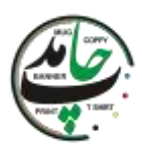

## **طرز تهیه لیوان عکس**

**مواد و روش ها**

-1 ساخت **لیوان عکس** در خانه

-2 سفارش **لیوان عکس**

طرز تهیه **لیوان عکس** سفارشی راهی ساده برای ایجاد **لیوان** با **طرح** اختصاصی می باشد. **لیوان** های فانتزی هدیه ای عالی برای مناسبت های مختلف می باشد که هم فوق العاده جذاب هستن و برای هر سن و مناسبتی مناسب هستند و هم قیمت ارزانی دارند. یکی از بهترین ابزار تبلیغاتی در دنیای امروزه **چاپ روی لیوان** می باشد.

از آنجا که **چاپ [لیوان](https://www.hamedprint.ir/%da%86%d8%a7%d9%be-%d8%b1%d9%88%db%8c-%d9%84%db%8c%d9%88%d8%a7%d9%86-%d8%b3%d8%b1%d8%a7%d9%85%db%8c%da%a9%db%8c/)** مقرون به صرفه می باشد و دوام و ماندگاری باالیی دارد و همچنین استفاده از آن همیشه در دسترس مشتری می باشد بهترین گزینه برای تبلیغات مشاغل می باشد. با این حال ایجاد **لیوان** بسیار ساده و سریع می باشد.

## **روش1- طرز تهیه لیوان عکس در خانه**

**-1 انتخاب لیوان**

اولین قدم شما در ایجاد یک **لیوان عکس**، پیدا کردن **لیوانی** است که میخواهید آن را **سفارشی** کنید. می توانید از هر **لیوانی** که دوست دارید استفاده کنید. با این حال، ممکن است بخواهید رنگ، بافت و شکل **[لیوان](https://www.hamedprint.ir/%da%86%d8%a7%d9%be-%d8%b1%d9%88%db%8c-%d9%84%db%8c%d9%88%d8%a7%d9%86-%d8%b3%d8%b1%d8%a7%d9%85%db%8c%da%a9%db%8c/)** را در نظر بگیرید. به طور کلی، **لیوان** های صاف با شکل منظم بهترین کار را خواهند داشت. **لیوان** هایی با رنگ ثابت که با رنگ های **عکس** شما همخوانی دارد نیز بهتر عمل می کنند. **لیوان** هایی با سطح ناهموار یا ناهموار ممکن است به سختی بتوان تصویر را به آن چسباند.

**لیوان** هایی با اشکال غیرعادی می توانند تصویر را منحرف کنند.

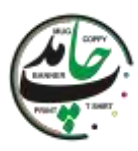

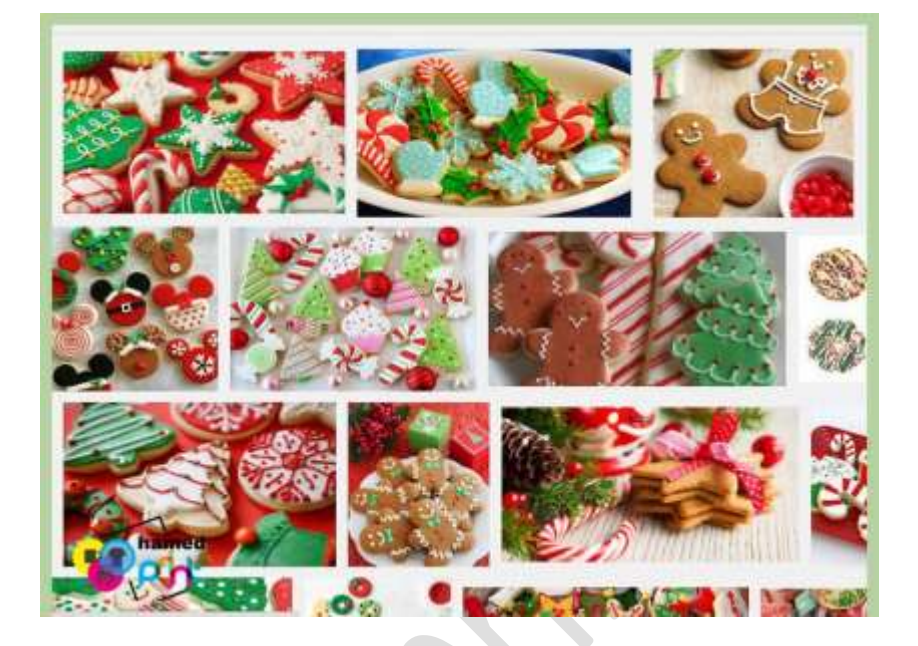

**-2 یک عکس برای استفاده پیدا کنید.**

هنگامی که **لیوانی** را انتخاب کردید که میخواهید آن را **سفارشی** کنید، میتوانید یکی از **عکس** های مورد عالقه خود را برای استفاده انتخاب کنید. میتوانید هر **عکسی** را که میخواهید **[چاپ](https://www.hamedprint.ir/)** کنید و روی **لیوان** خود اعمال کنید، انتخاب کنید. از انتخاب **عکسی** که فکر می کنید مناسب است لذت ببرید.

این احتمال وجود دارد که **عکس** شما باید در قالب دیجیتال باشد تا امکان **چاپ** آسان را فراهم کند. عکس شما باید پرینت شود.

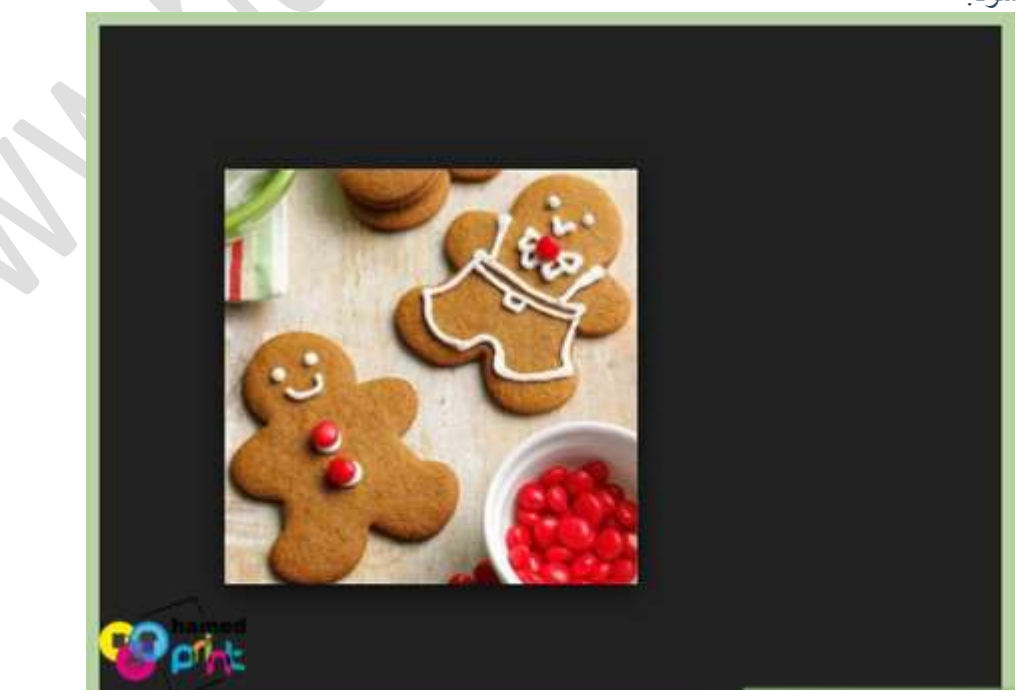

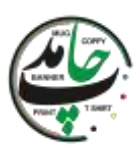

#### **-3 اندازه عکس را بررسی کنید.**

قبل از اینکه **عکس** خود را **چاپ** کنید و آن را **روی لیوان** بمالید، باید اندازه **چاپ** تصویر را بررسی کنید. باید مطمئن شوید که تصویر در ناحیه **لیوانی** که انتخاب کرده اید قرار می گیرد. هر تصویری که خیلی بزرگ یا خیلی کوچک باشد ممکن است باعث شود که **لیوان** شما متفاوت از آنچه که برنامه ریزی کرده بودید به نظر برسد. اندازه گیری فضای تصویر برنامه ریزی شده **روی لیوان** قبل از **چاپ** می تواند مفید باشد. قبل از **چاپ**، اکثر چاپگر ها یک ''پیش نمایش **چاپ**'' به شما ارائه می دهند<sub>.</sub> این احتمالاً ابعاد تصویر چاپ شده را به شما می گوید.

اگر تصویر خیلی بزرگ یا کوچک است، باید اندازه تصویر را تغییر دهید.

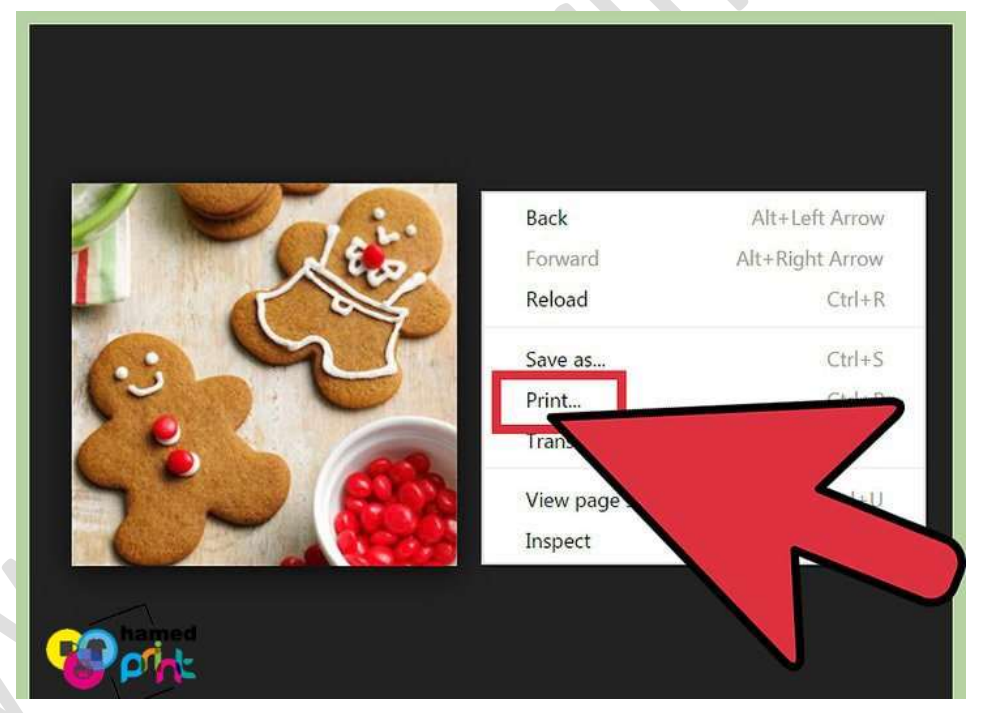

**-4 عکس را با استفاده از کاغذ انتقال چاپ کنید.**

اکنون که یک تصویر آماده چاپ دارید، باید چاپگر خود را با کاغذ انتقال بارگذاری کنید. کاغذ ترانسفر کاغذ مخصوص **چاپ** است که به شما این امکان را می دهد که تصویر را برای همیشه **روی [لیوان](https://www.hamedprint.ir/%da%86%d8%a7%d9%be-%d8%b1%d9%88%db%8c-%d9%84%db%8c%d9%88%d8%a7%d9%86-%d8%b3%d8%b1%d8%a7%d9%85%db%8c%da%a9%db%8c/) چاپ** نمایید. قبل از **چاپ** مطمئن شوید که چاپگر شما با کاغذ انتقال بارگذاری شده است و کاغذ معمولی نیست. کاغذ انتقال را می توان به راحتی به صورت آنالین خریداری کرد.

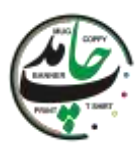

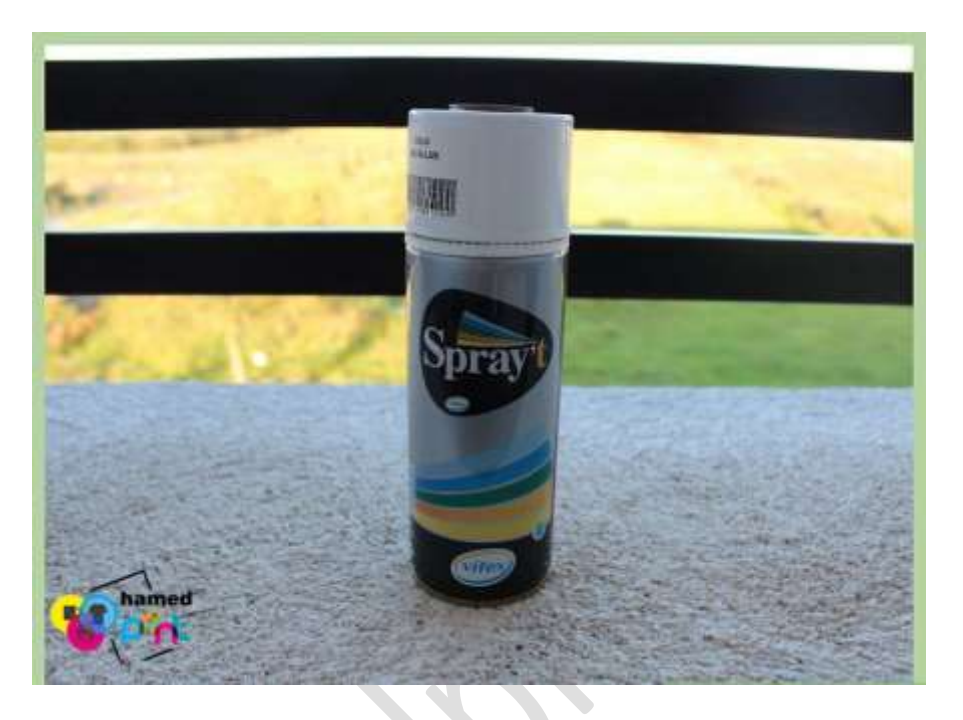

**-5 کاغذ را با پوشش اکریلیک شفاف اسپری کنید.**

ترانسفر قبالً برخی از کاغذهای **چاپ** با مهر و موم بیرونی پوشانده شده اند. با این حال، اگر کاغذ انتقال شما نیست، باید پس از **[چاپ](https://www.hamedprint.ir/)** تصویر، یک پوشش اکریلیک شفاف روی آن بمالید. این به ماندگاری تصویر کمک می کند و ماشین ظرفشویی **لیوان** شما را ایمن می کند.

می توانید اسپری اکریلیک شفاف را در اکثر فروشگاه های سخت افزار یا لوازم خانگی پیدا کنید.

فروشگاه های زنجیره ای بزرگ احتماال دارای پوشش اکریلیک هستند.

پوشش داده اید. اطمینان حاصل کنید که تمام تصویری را که استفاده می کنید کامالً

قبل از ادامه دادن به پوشش زمان زیادی بگذارید تا خشک شود. مدت زمانی که طول می کشد تا پوشش اکریلیک شما خشک شود بسته به نوع مورد استفاده شما متفاوت است. برخی از آنها فقط چند دقیقه طول می کشد، در حالی که برخی دیگر ساعت ها.

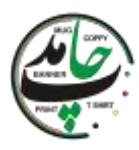

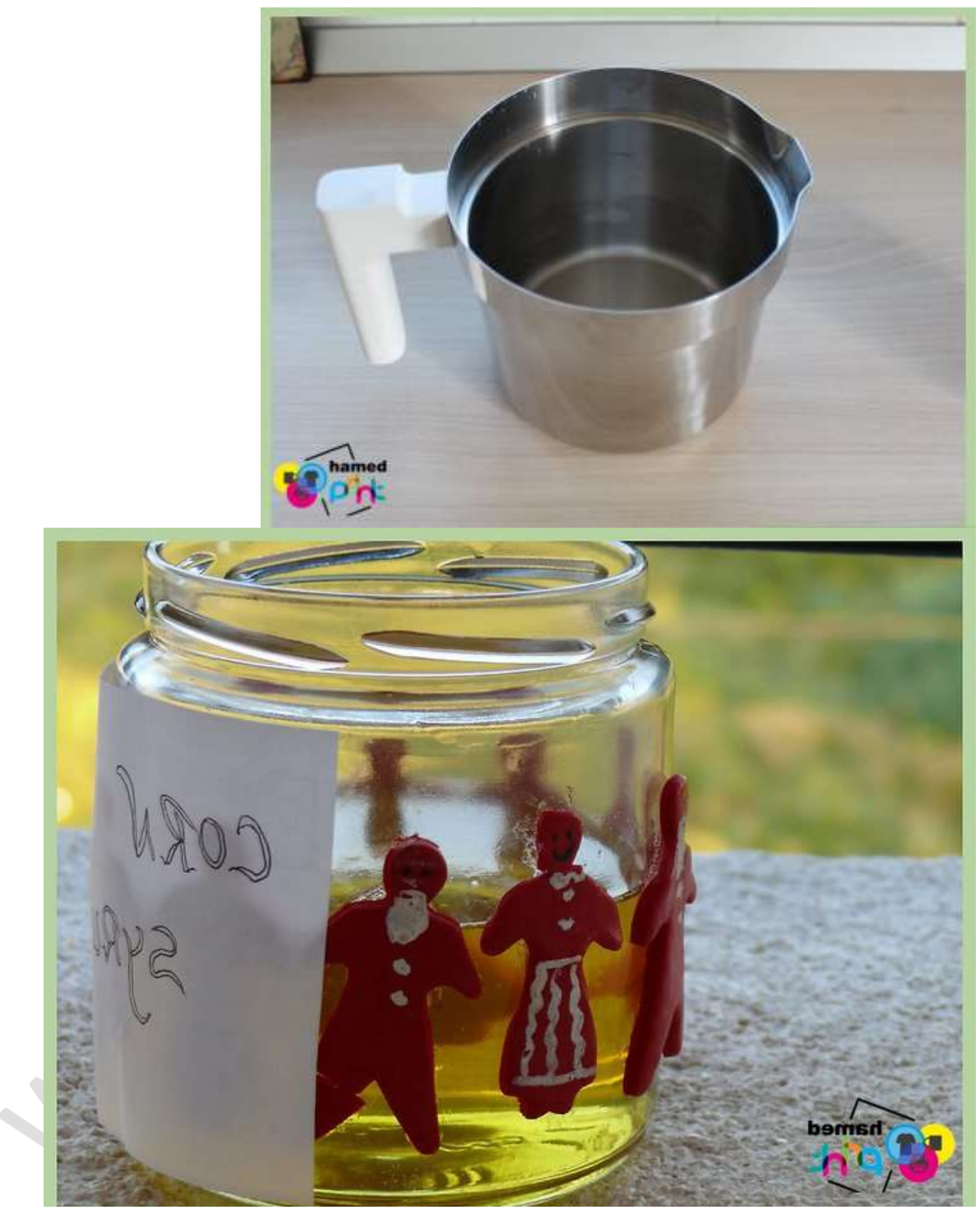

**-6 تصویر را برش دهید و در آب خیس کنید.**

پس از خشک شدن پوشش، می توانید تصویر را برش دهید و بقیه ورق کاغذ را برش دهید. هنگامی که تصویر به اندازه و شکل مورد نظر شما رسید، باید آن را برای چند دقیقه در آب خیس کنید. این تصویر را برای اعمال **روی لیوان** آماده می

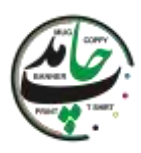

یک کاسه کوچک را با آب پر کنید. تصاویری را که می خواهید اعمال کنید بعد از برش در آب قرار دهید. مطمئن شوید که تصاویر کامالً در آب فرو رفته اند. قبل از اینکه بتوانید آنها را روی **لیوان** بمالید، تصاویر باید حدود یک دقیقه خیس شوند.

**-7 تصویر را اعمال کنید و بگذارید خشک شود.**

هنگامی که تصویر شما در آب خیس شد، آماده است تا روی **لیوان** اعمال شود. **تصویر** را از آب بیرون بیاورید، پشتی کاغذ را بردارید و روی **لیوان** بچسبانید. میتوانید قبل از خشک شدن تصویر، تنظیماتی در موقعیت قرارگیری آن انجام دهید، بنابراین در ابتدا نگران کامل شدن آن نباشید. هنگامی که تصویر را در جایی که میخواهید داشتید، زمان زیادی بگذارید تا خشک شود.

> بسته به نوع کاغذ انتقالی که استفاده میکنید، خشک شدن برخی از تصاویر بیشتر از بقیه طول میکشد. دستورالعمل های روی کاغذ انتقال خود را بخوانید تا دقیقا بدانید **لیوان** شما چقدر باید خشک شود.

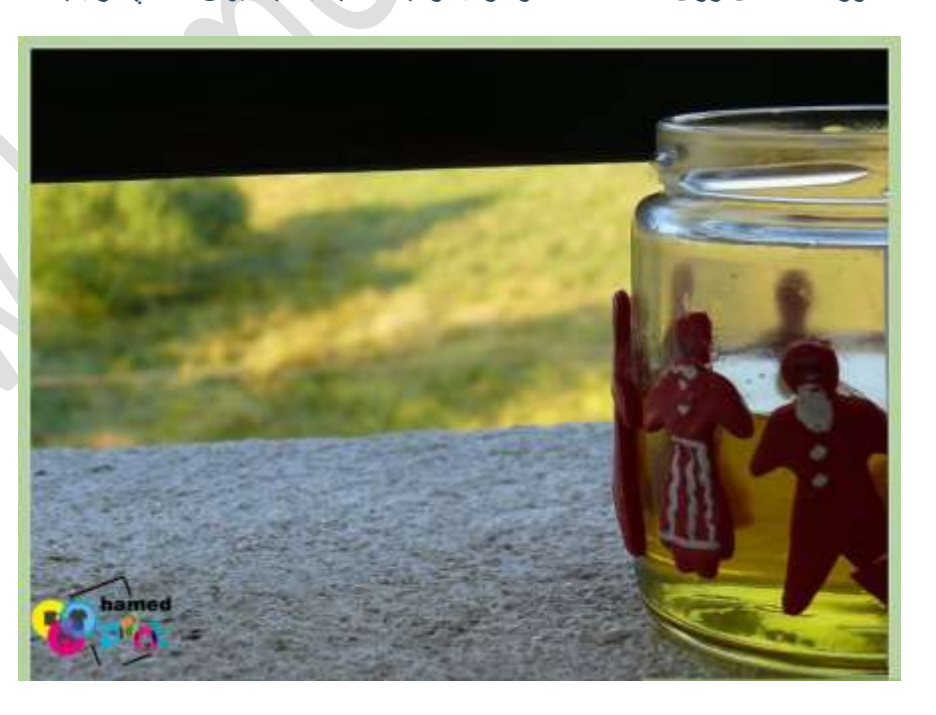

**-8 لیوان را بشویید.**

کند.

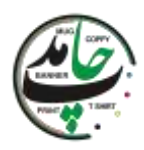

بعد از اینکه تصویر در جای خود خشک شد، **لیوان** را قبل از استفاده بشویید. با این کار هر گونه باقی مانده از فرآیند برنامه پاک می شود. هنگامی که **[لیوان](https://www.hamedprint.ir/%da%86%d8%a7%d9%be-%d8%b1%d9%88%db%8c-%d9%84%db%8c%d9%88%d8%a7%d9%86-%d8%b3%d8%b1%d8%a7%d9%85%db%8c%da%a9%db%8c/)** شما تمیز شد، می توانید شروع به استفاده از آن کنید و از **لیوان** تازه تزئین شده خود لذت ببرید.

**روش2 -سفارش لیوان عکس**

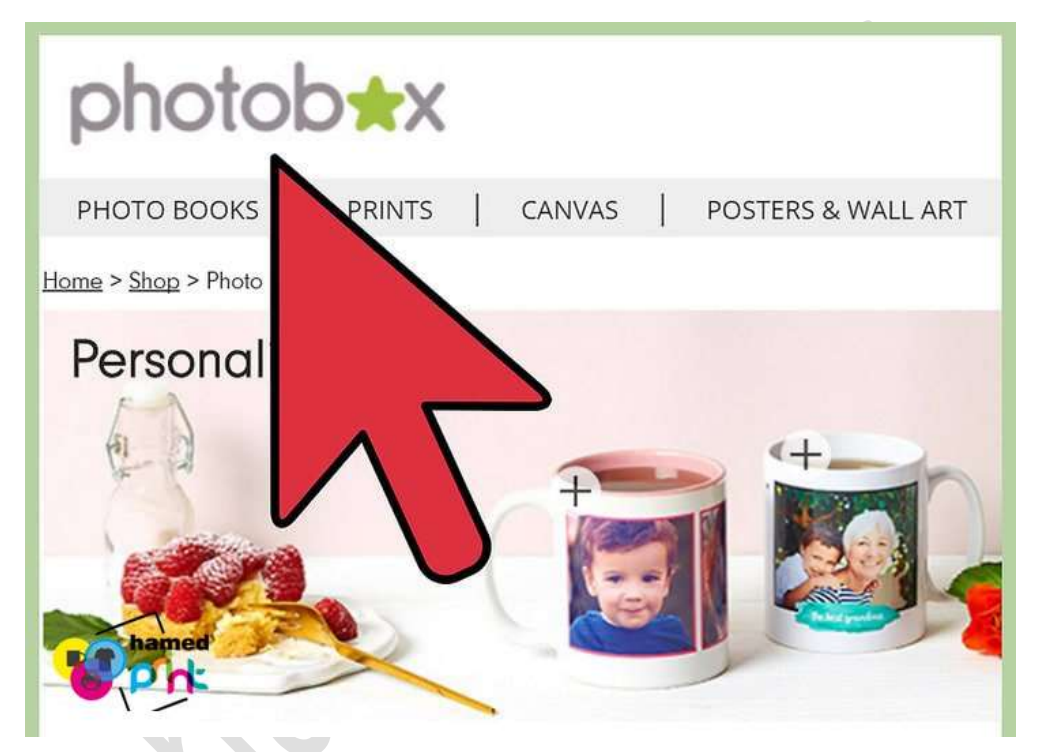

# **طرز تهیه لیوان عکس سفارشی**

**-1 قیمت ها را مقایسه کنید.**

خدمات زیادی وجود دارد که تصاویر را **روی لیوان چاپ** می کند تا از آن لذت ببرید. با این حال، همه آنها قیمت های مشابهی ارائه نمی دهند. ممکن است متوجه شوید که برخی از خدمات هزینه کمتری نسبت به سایرین دارند. قبل از انتخاب، کمی زمان بگذارید و کیفیت و قیمت انواع خدمات **چاپ** را با هم مقایسه کنید. بسیاری از خدمات **چاپ** را می توان به صورت آنالین یافت. مطمئن شوید که هیچ هزینه پنهانی وجود ندارد. به عنوان مثال، یک سرویس ممکن است هزینه **لیوان** را نمایش دهد و هزینه **چاپ** را جداگانه نگه دارد. ممکن است بتوانید کدهای تبلیغاتی یا کوپن ها را پیدا کنید.

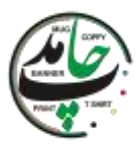

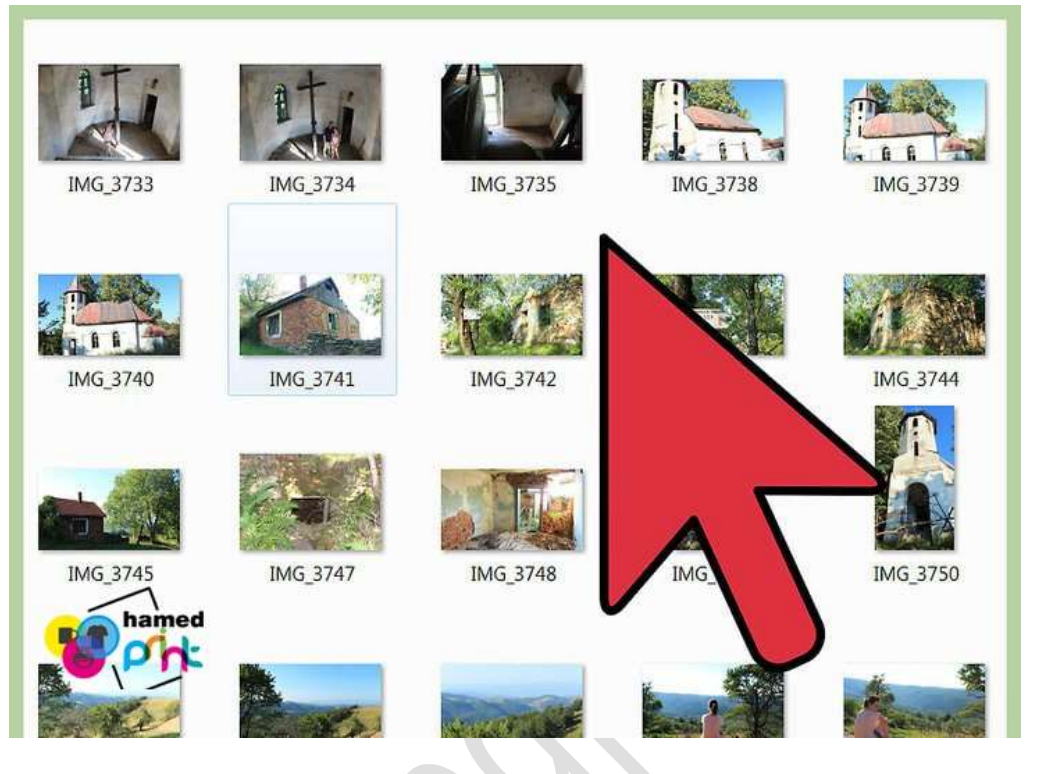

## **-2 یک عکس دیجیتال آماده داشته باشید.**

تقریبا **چاپی** از شما می خواهد که تصویر مورد نظر خود را در قالب دیجیتال داشته باشید. این سرویسها از ً هر سرویس شما میخواهند قبل از اینکه **لیوان** را برای شما بسازند، تصویری را که میخواهید استفاده کنید، آپلود کنید. به خاطر داشته باشید که ممکن است شرایط اضافی برای فایل تصویری شما وجود داشته باشد. قبل از اینکه بتواند **لیوان** عکس شما را بسازد، کمی وقت بگذارید و آنچه را که خدمات **چاپ** نیاز دارد، مرور کنید.  $\bullet$ 

تصویر شما باید در قالب دیجیتال باشد.

برخی از سرویس ها نیاز به اندازه تصویر دارند. تصویر شما باید مطابق با مشخصات چاپگر برای اندازه تصویر باشد. برخی از خدمات **چاپ** فقط از انواع خاصی از فایل استفاده می کنند. قبل از آپلود، مطمئن شوید که تصویر شما از نوع فایل قابل قبولی است.

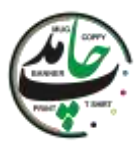

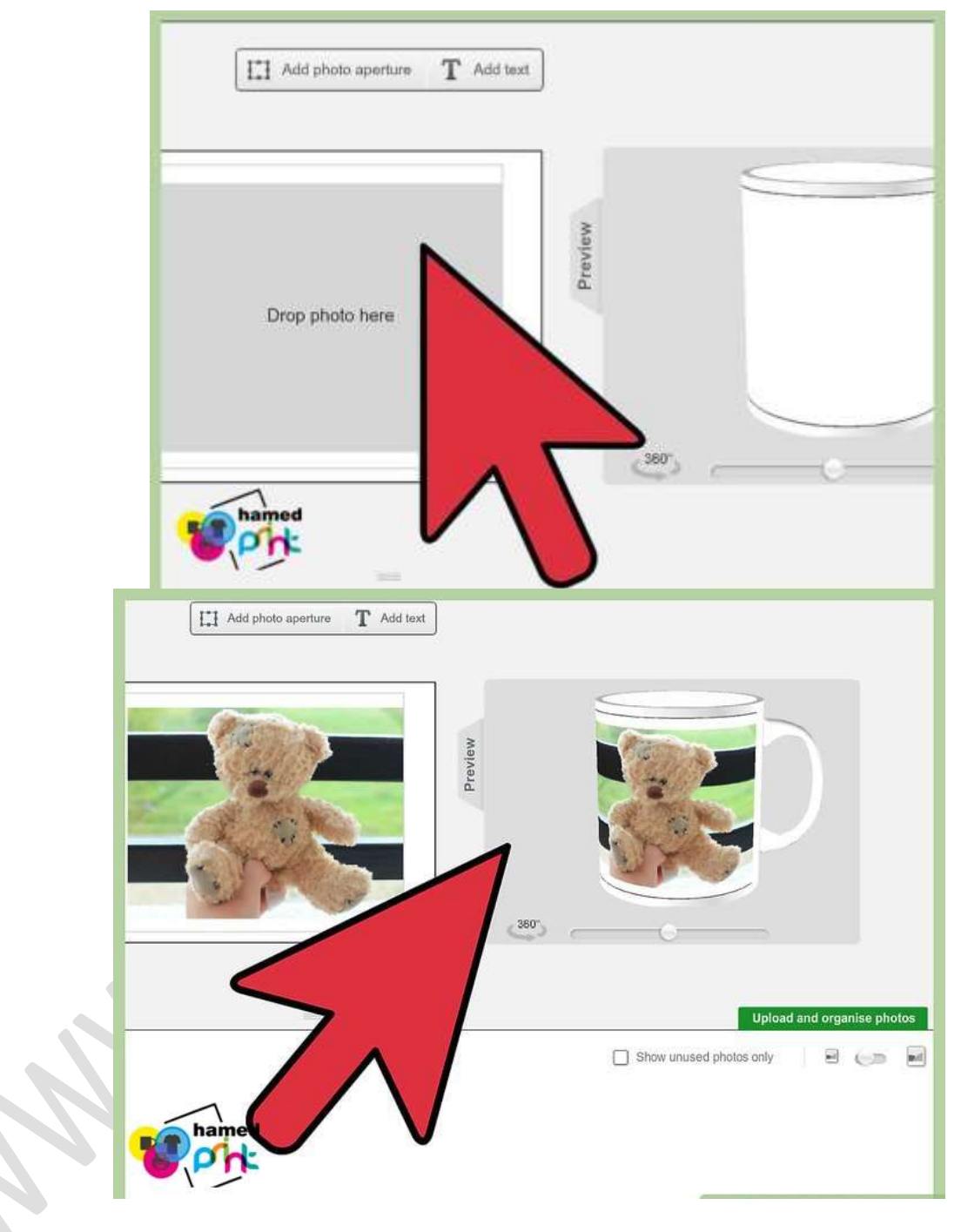

#### **-3 وارد شوید و یک محصول را انتخاب کنید.**

هنگامی که یک **عکس** آماده کردید و یک سرویس **چاپی** را که دوست دارید پیدا کردید، می توانید یک حساب کاربری ایجاد کنید و **[لیوان](https://www.hamedprint.ir/%d9%85%d8%a7%da%af-%d8%ac%d8%a7%d8%af%d9%88%db%8c%db%8c-%db%8c%d8%a7-%d8%ad%d8%b1%d8%a7%d8%b1%d8%aa%db%8c/)** مورد نظر خود را انتخاب کنید. اکثر خدمات **چاپ** هنگام ثبت نام اطالعات اولیه را از شما می خواهند. هنگامی که حساب خود را ثبت کردید، می توانید **لیوانی** را پیدا کنید که دوست دارید تصویر شما روی آن **چاپ** شود و فرآیند سفارش

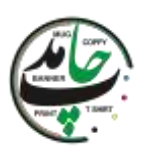

را شروع کنید.

هنگام ثبت نام بر ای خدمات **چاپ،** احتمالاً باید آدرس ایمیل، آدرس حمل و نقل و اطلاعات پرداخت خود را ارائه دهید<sub>.</sub> بسیاری از سایت ها دارای طیف گسترده ای از **لیوان ها** و فنجان ها هستند که می توانند **عکس** شما را روی آنها **چاپ** کنند. کمی وقت بگذارید و یکی را پیدا کنید که بیشتر به آن عالقه دارید.

**-4 تصویر را بارگذاری کنید.**

هنگامی که **لیوانی** را که دوست دارید پیدا کردید، باید عکسی را که می خواهید **[چاپ](https://www.hamedprint.ir/)** شود آپلود کنید. اکثر خدمات **چاپ** آنالین دارای یک دکمه یا گزینه مشخص برای آپلود عکسی هستند که می خواهید استفاده کنید. تصویر شما معموال برای ایجاد یک تصویر پیش نمایش از شکل ظاهری **لیوان** تکمیل شده اعمال می شود. ممکن است بخواهید اندازه تصویر خود را تغییر دهید یا آن را ویرایش کنید اگر به درستی با **[لیوان](https://www.hamedprint.ir/%d9%85%d8%a7%da%af-%d8%ac%d8%a7%d8%af%d9%88%db%8c%db%8c-%db%8c%d8%a7-%d8%ad%d8%b1%d8%a7%d8%b1%d8%aa%db%8c/)** جا نمی شود. همیشه قبل از سفارش، تصویر پیشنمایش را مرور کنید تا مطمئن شوید که **لیوان** شما دقیقاً همان چیزی است که میخواهید. اگر مشکل دارید، اکثر خدمات **چاپ** دارای یک بخش کمک هستند که می توانید برای سواالت خود با آنها تماس بگیرید.

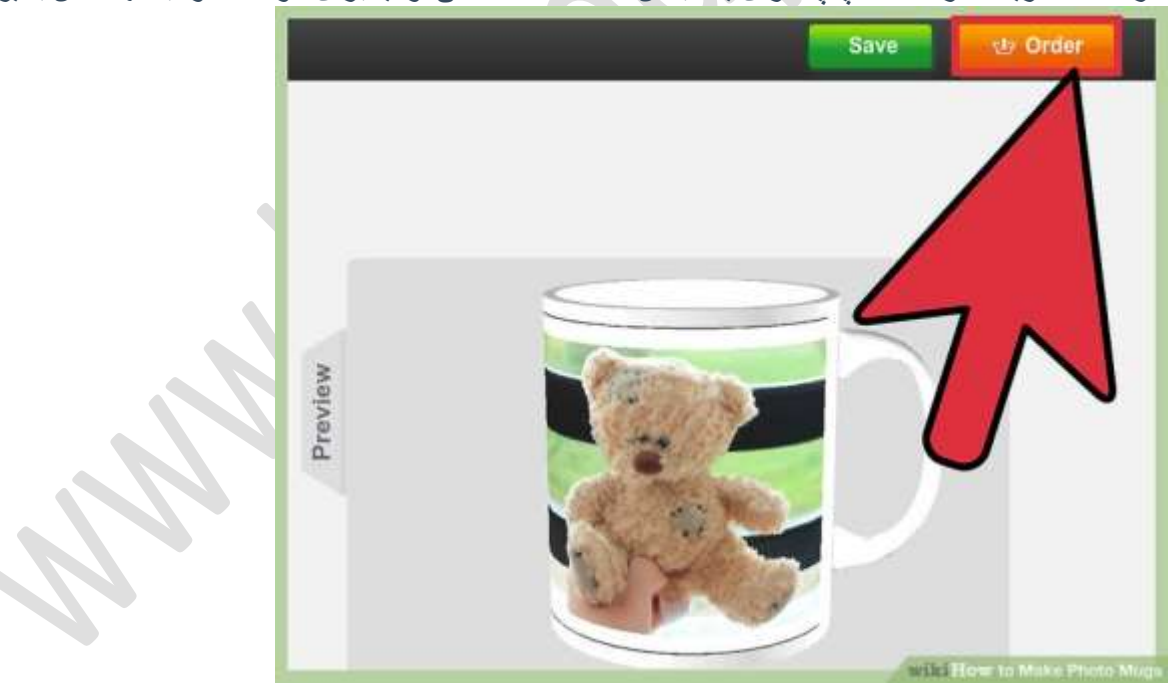

**-5 لیوان خود را سفارش دهید.**

اگر عکس خود را آپلود کرده اید و از ظاهر **لیوان** راضی هستید، تنها کاری که باید انجام دهید این است که سفارش خود را نهایی کنید. پس از ثبت سفارش، سرویس طرز تهیه **لیوان عکس**، ماگی زیبا را برای شما ایجاد می کند و پس از تکمیل آن

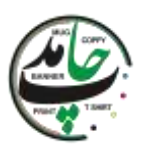

را به آدرس شما ارسال می کند. برخی از این موارد را هنگام نهایی کردن سفارش خود در نظر داشته باشید: در صورت گم شدن یا شکستن کاال در حمل و نقل، سیاست بازپرداخت را بررسی کنید. اکثر بستهها با یک شماره رهگیری ارسال میشوند که به شما امکان میدهد تا **لیوان** عکس را در حالی که به آدرس شما میرود دنبال کنید. قبل از پذیرش، جزئیات سفارش خود را دوباره بررسی کنید. اطمینان حاصل کنید که آدرس حمل و نقل شما صحیح است و

مقدار مناسبی از **لیوان** های **عکس** را سفارش داده اید.

ir.hamedprint.www ارائه دهنده خدمات آنالین:

چاپ ليوان . چاپ تيشرت . چاپ [سنگ](https://www.hamedprint.ir/rock/) . [چاپ](https://www.hamedprint.ir/plate/) پازل . چاپ [کوسن](https://www.hamedprint.ir/pillow/) . چاپ [ساعت](https://www.hamedprint.ir/%da%86%d8%a7%d9%be-%d8%b1%d9%88%db%8c-%d8%b3%d8%a7%d8%b9%d8%aa/) . چاپ کريستال . چاپ تابلو [فرش](https://www.hamedprint.ir/carpet/) . چاپ **[بشقاب](https://www.hamedprint.ir/plate/)** ساخت انواع مهر ژلاتینی، [چندرنگ،](https://www.hamedprint.ir/%d9%85%d9%8f%d9%87%d8%b1%d8%b3%d8%a7%d8%b2%db%8c-%da%98%d9%84%d8%a7%d8%aa%db%8c%d9%86%db%8c-%da%86%d9%86%d8%af%d8%b1%d9%86%da%af-%d8%a8%d8%b1%d9%86%d8%ac%db%8c/) برنجی، دسته اتومات، طراحی و چاپ انواع بنر ، کارت ویزیت، تراکت، [کاتالوگ،](https://www.hamedprint.ir/designing/) **[بروشور](https://www.hamedprint.ir/designing/) و... و تایپ و ترجمه [تخصصی](https://www.hamedprint.ir/%d8%aa%d8%a7%db%8c%d9%be-%d9%88-%d8%aa%d8%b1%d8%ac%d9%85%d9%87-%d9%85%d8%aa%d9%88%d9%86/) متون**

و... را با باالترین کیفیت و مناسب ترین قیمت برای شما عزیزان فراهم آورده است. میتوانید سفارشات آنالین خود را برای

ما ارسال نموده تا درب منزل تحویل بگیرید.

**اشتراکگذاری این:**